## Qiskit Metal to cloud-ready

Marco Facchini @marcolincs

Scott Wyman Neagle @scottwn

Dayeong Kang @tula3and

qamp-fall-21 #16

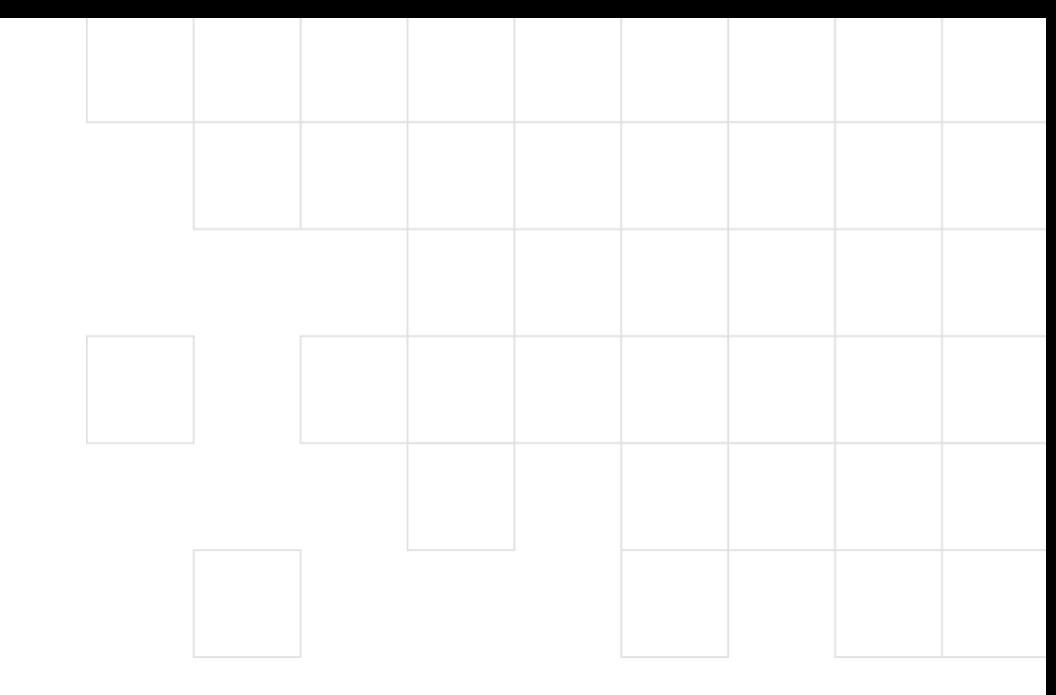

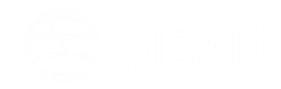

### Project Proposal

The goal:

provide the qiskit-metal tool as a service

- 1. Execute qiskitmetal in back-end
- 2. Visualize the results from backend to front-end (with #15)

#### In back-end:

- 1. Get an input file from FE
- 2. Execute the input and make a result file
- 3. Send the result to FE

#### In front-end:

- 1. Make an input file with the user-interactive tool
- 2. Get a result file from BE and show in the webpage

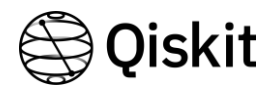

#### In front-end:

#### **Between FE and BE:**

#### In back-end:

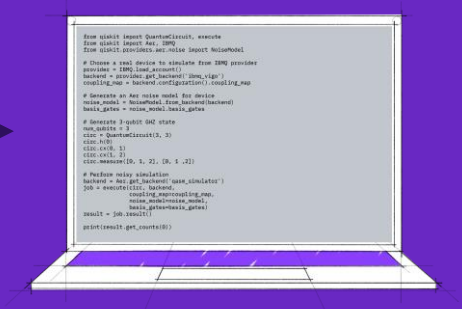

#### Scott Wyman Neagle @scottwn

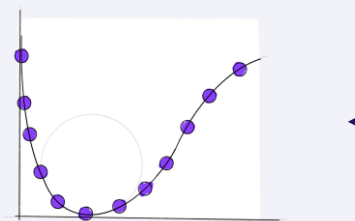

#### Dayeong Kang @tula3and

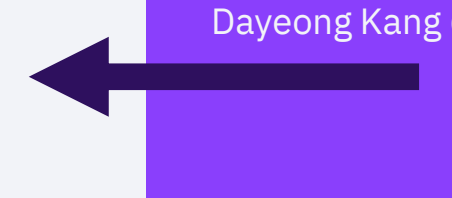

# Thank you

Marco Facchini @marcolincs Scott Wyman Neagle @scottwn Dayeong Kang @tula3and

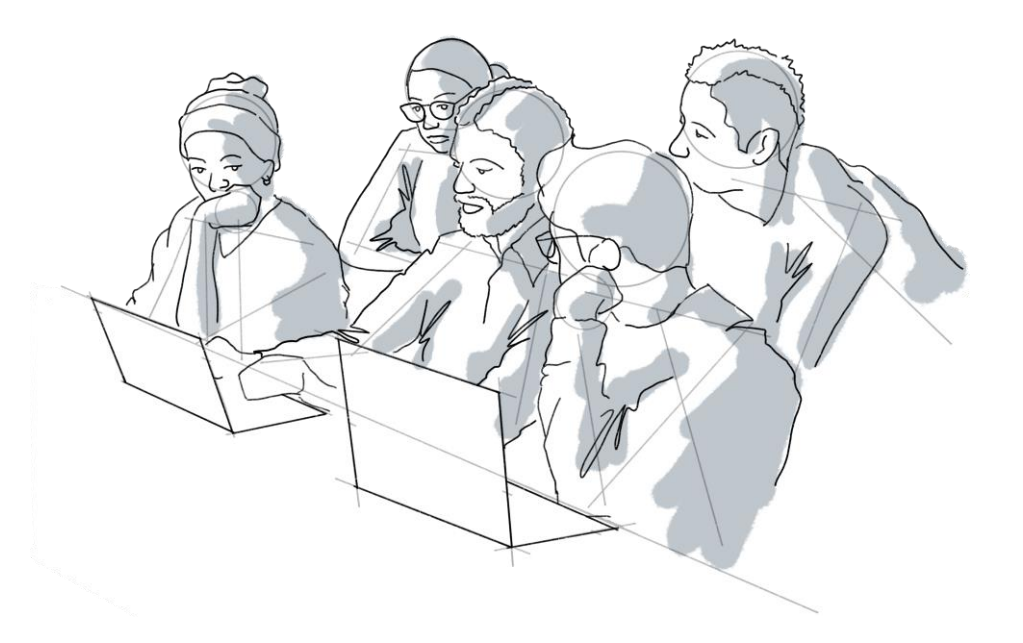